#### Social Robotics

UNI FREIBURG

Albert-Ludwigs-Universität Freiburg

Bernhard Nebel, Felix Lindner, Thorsten Engesser, Barbara Kuhnert, Laura Wächter ws 2017/18 One-Way ANOVA

Nebel, Lindner, Engesser, Kuhnert, Wächter - Social Robotics

2 / 22

#### Outline

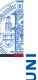

3 / 22

- Alpha Adjustment Methods
- One-Way ANOVA
- Planned Contrasts

# General Setting: Example

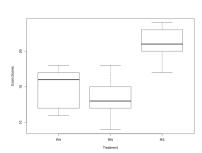

- Independent variable: Treatment, Levels: Robot.Humor (RH), Robot.Neutral (RN), Robot.Strict (RS)
- Dependent variable: Exam.Scores, Levels: 1,...,25
- Research question: Is there an effect of emotionality of the robot on the exam scores?
- Quiz: How can we find this out using hypothesis tests?

Nebel, Lindner, Engesser, Kuhnert, Wächter - Social Robotics

4 / 22

Nebel, Lindner, Engesser, Kuhnert, Wächter - Social Robotics

## Alpha Adjustment: The Problem

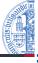

- Family-wise error rate: The probability of committing at least one Type-1 error in a family of hypothesis tests.
  - Consider a set of *m* true *H*<sub>0</sub> hypotheses. What is the probability of rejecting one (or more) of them (false positive)?
  - $\alpha_{total} = 1 (1 \alpha)^m$
  - **Example:** A family of 10 hypotheses,  $\alpha = 0.05$ . The probability of a false positive is  $1 (1 0.05)^{10} = 0.4!$
- Per-Family error rate: The expected number of Type-1 errors per family of hypothesis tests of size *m*.

  - **Example:** A family of 10 hypotheses,  $\alpha = 0.05$ . On average, one commits 0.5 Type-1 errors per family.
- Question: What constitutes a family?

Nebel, Lindner, Engesser, Kuhnert, Wächter - Social Robotics

5 / 22

#### Holm-Bonferroni Method

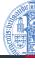

■ Let  $H_1, ..., H_m$  be a family of hypotheses and  $p_1, ..., p_m$  the corresponding p-values.

Start by ordering the p-values (from lowest to highest)  $p_{1'}, \ldots, p_{m'}$  and let the associated hypotheses be  $H_{1'}, \ldots, H_{m'}$ 

2 For a given significance  $\alpha$ , let k be the minimal index such that  $P_k > \frac{\alpha}{m-k+1}$ 

Reject the null hypotheses  $H_{1'}, \dots, H_{k-1}$  and do not reject  $H_k, \dots, H_{m'}$ 

If k = 1 then do not reject any of the null hypotheses and if no such k exist then reject all of the null hypotheses.

■ Controls the *FWER*  $\leq \alpha^2$ 

 $^2 Proof: \verb|https://en.wikipedia.org/wiki/Holm-Bonferroni_method|\\$ 

Nebel, Lindner, Engesser, Kuhnert, Wächter - Social Robotics

7 / 22

#### Bonferroni Correction

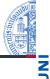

- The Bonferroni correction adjusts the  $\alpha$  by dividing it by the number of hypothesis tests to run, i.e.,  $\alpha' = \alpha/m$  with m being the number of hypothesis tests.
- Only reject those hypotheses, whose p-value is below or equal to  $\alpha'$ .
- Bonferroni correction controls FWER and PFER<sup>1</sup>

<sup>1</sup>A. V. Frane. Are per-family type I error rates relevant in social and behavioral science? Journal of Modern Applied Statistical Methods, 14(1), pp. 12–23, 2015.

Nebel, Lindner, Engesser, Kuhnert, Wächter - Social Robotics

6 / 22

## Frane Method<sup>3</sup>

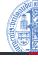

- Sometimes, a family of hypotheses consists of a primary hypothesis and several secondary hypotheses. Frane (2015) proposes to run a two-step procedure that allows to test the primary hypothesis at the unadjusted  $\alpha$ :
  - Step 1: Conduct the primary test at the unadjusted alpha level.
  - Step 2: If the primary test is significant, then conduct the secondary tests using testwise alpha levels adjusted for the number of secondary tests (Bonferroni correction). But if the primary test is not significant, then forfeit the significance of the secondary tests.

### **Simulations**

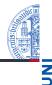

See R-Skript lecture 10. Rmd in git repository slides.

Nebel, Lindner, Engesser, Kuhnert, Wächter - Social Robotics

9 / 22

#### F-Distribution

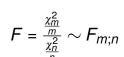

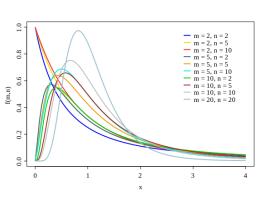

Nebel, Lindner, Engesser, Kuhnert, Wächter - Social Robotics

11 / 22

## Analysis of Variance (ANOVA)

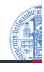

- ANOVA makes it possible to test the hypothesis  $H_0: \mu_1 = ... = \mu_p$  in only one run.
- ANOVA therefore is also often called a omnibus test.

#### Reconsidering the Example

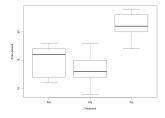

■ Intuitively, does  $H_0$  hold here or not? Why? Can we formulate the answer using the concept of variance?

Nebel, Lindner, Engesser, Kuhnert, Wächter - Social Robotics

10 / 22

#### Let's build an F statistics I

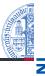

- To apply the F-statistics, we need two  $\chi^2$ -distributed variables. To this end, we assume that all p samples are of size n and are drawn from a distribution with variance  $\sigma^2$ . Thus, all in all, we have drawn N = np scores.
- We already know that, generally, variables of the form  $\frac{(n-1)s^2}{\sigma^2}$  are  $\chi^2_{n-1}$ -distributed. Therefore:
  - Let  $s_{Treat}^2$  be the variance of the p group means, then  $\frac{(p-1)s_{Treat}^2}{\sigma^2}$  is  $\chi_{p-1}^2$ -distributed.
  - Let  $s_{Res}^2$  be the pooled variance of the p samples, then  $\frac{(N-p)s_{Res}^2}{\sigma^2}$  is  $\chi_{N-p}^2$ -distributed.

#### Let's build an F statistics II

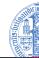

Goal: 
$$F = \frac{\frac{\chi_m^2}{m}}{\frac{\chi_n^2}{n}} \sim F_{m,n}$$

■ Just plug it in: 
$$F = \frac{\frac{(p-1)s_{Treat}^2}{\frac{\sigma^2}{n}}}{\frac{(p-1)}{(p-1)}} \sim F_{p-1;N-p}$$

 $(p-1)s_{Treat}^2$  is called the sum of squares of treatments  $ss_{Treat}$ , and  $(N-p)s_{Res}^2$  is the sum of squares of residuals ss<sub>Res</sub>. Hence, after doing some algebra, we can write:

$$F = n \times \frac{\frac{ss_{Treat}}{(p-1)}}{\frac{ss_{Res}}{(N-p)}} = n \times \frac{s_{Treat}^2}{s_{Res}^2}$$

Nebel, Lindner, Engesser, Kuhnert, Wächter - Social Robotics

13 / 22

# ANOVA: Example II

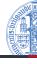

- Scores and statistics:

  - RN: (13, 12, 15, 18, 9),  $\overline{X}_{RN}$  = 13.4,  $s_{RN}^2$  = 11.3 RH: (12, 16, 17, 18, 11),  $\overline{X}_{RH}$  = 14.8,  $s_{RH}^2$  = 9.7 RS: (20, 21, 17, 23, 24).  $\overline{X}_{RS}$  = 21.0,  $s_{RS}^2$  = 7.5
- Computing the F-value
  - n = 5 (size of each sample)
  - $\mathbb{N} = 5 \times 3$  (sum of sample sizes)
  - $\overline{X} = \overline{X}_{RN} + \overline{X}_{RN} + \overline{X}_{RN} = 16.4$

  - $s_{Treat}^2 = \frac{(\overline{X}_{RN} \overline{X})^2 + (\overline{X}_{RN} \overline{X})^2 + (\overline{X}_{RS} \overline{X})^2}{3 1} = 16.36$   $s_{Res}^2 = \frac{(5 1)s_{RN}^2 + (5 1)s_{RH}^2 + (5 1)s_{RS}^2}{(5 1) + (5 1) + (5 1)} = \frac{(5 1)(s_{RN}^2 + s_{RH}^2 + s_{RS}^2)}{15 3} = \frac{(s_{RN}^2 + s_{RH}^2 + s_{RS}^2)}{3 3 3 3} = 9.5, \text{ (the } s_i^2 \text{ are the unbiased variances)}$

- $F = 5 \times \frac{16.36}{9.5} = 8.61$   $F_{2;12;0.95} = 3.88 \le F = 8.61$
- p = 0.0048 < 0.05
- ⇒ Check lecture 10. Rmd to see how this works in R.

ANOVA: Example I

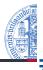

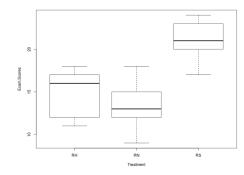

■ RN: (13, 12, 15, 18, 9)

■ RH: (12, 16, 17, 18, 11)

RS: (20, 21, 17, 23, 24)

Nebel, Lindner, Engesser, Kuhnert, Wächter - Social Robotics

### Relation between ANOVA and t-Test

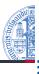

- Reconsider the t-statistics again:  $t = \frac{\overline{X}_1 \overline{X}_2}{\sqrt{\frac{s_1^2 + s_2^2}{N}}}$
- It holds that  $t^2 = n \times \frac{\frac{(\overline{X}_1 \overline{X})^2 + (\overline{X}_2 \overline{X})^2}{2-1}}{\frac{SS_{Res}}{N}} \sim F_{df1=1, df2=N-2}$
- (I spare you the algebra here, but it is instructive to do it manually once.)
- Hence, for the case of two levels, running ANOVA and running t-Test is equivalent. Because ANOVA can handle more than two levels, ANOVA counts as a generalization of the t-Test.
- Assumptions for t-Tests thus also constitute assumptions for ANOVA.

#### **Planned Contrasts**

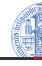

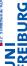

- An ANOVA model can be explored in more detail to test more specific hypotheses, so-called planned contrasts.
- Using contrast coefficients  $c_p$  (one for each  $\overline{X}_p$ ), one can specify which means one is interested in.
- The F-value is then computed like this:

$$F = \frac{ss_{Con}}{s_{Res}^2} = \frac{n \times \frac{(\sum_p c_p \overline{\chi}_p)^2}{\sum_p c_p^2}}{s_{Res}^2}$$

- The degree of freedom of the nominator is always 1 (it involves two means), and the degree of freedom of the denominator is still N-p. Thus, the situation is similar to t-Tests.
- Actually, a lot more could be said about this, but we want to just use it to make more out of the ANOVA results.

Nebel, Lindner, Engesser, Kuhnert, Wächter - Social Robotics

17 / 22

# Planned Contrasts: Example II

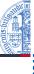

 $\blacksquare$   $H0_1$ : The treatment conditions (humor, strict) have no effect compared to the neutral condition, formally

$$H0_1: \mu_{RN} = (\mu_{RH} + \mu_{RS})/2.$$

■ Coefficients: 
$$c_{RN} = 1, c_{RH} = -1/2, c_{RS} = -1/2$$

- $\blacksquare$   $H0_2$ : There is no difference between conditions humor and strict, formally  $H0_2$ :  $\mu_{BH} = \mu_{BS}$ .
  - Coefficients:  $c_{RN} = 0$ ,  $c_{RH} = 1$ ,  $c_{RS} = -1$
- Computing the F-values:

$$s_{Res}^2 = 9.5, n = 5, \overline{X}_{RN} = 13.4, \overline{X}_{RH} = 14.8, \overline{X}_{RS} = 21.0$$

■ 
$$s_{Res}^2 = 9.5, n = 5, \overline{X}_{RN} = 13.4, \overline{X}_{RH} = 14.8, \overline{X}_{RS} = 21.0$$
  
■  $F = \frac{ss_{Con}}{s_{Res}^2} = \frac{5 \times (13.4 - 7.4 - 10.5)^2 / 1.5}{9.5} = 7.105 \ge F_{1;12;0.95} = 4.75$ 

$$F = \frac{ss_{Con}}{s_{Res}^2} = \frac{5 \times (14.8 - 21.0)^2/2}{9.5} = 10.116 \ge F_{1;12;0.95} = 4.75$$

■ ⇒Check lecture 10. Rmd to see how it works in R.

## Planned Contrasts: Example I

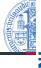

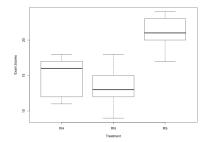

- Say we are interested in two null hypotheses:
  - $\blacksquare$   $H0_1$ : The treatment conditions (humor, strict) have no effect compared to the neutral condition, formally

 $H0_1: \mu_{BN} = (\mu_{BH} + \mu_{BS})/2.$ 

■ H0<sub>2</sub>: There is no difference between conditions humor and strict, formally  $H0_2$ :  $\mu_{RH} = \mu_{RS}$ .

Nebel, Lindner, Engesser, Kuhnert, Wächter - Social Robotics

18 / 22

# **Summary**

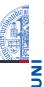

- $\blacksquare$   $\alpha$ -Error cumulation calls for  $\alpha$  adjustments
  - Bonferroni correction
  - Holm-Bonferroni method
  - Two-Step procedure (Frane, 2015)
- ANOVA as an omnibus test
- Using contrasts to test specific hypotheses

### Notes

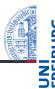

- Further ANOVA methods one can explore (but we won't in this lecture):
  - Two-Way ANOVA
  - Repeated-Measures ANOVA
  - MANOVA
- Next we will learn about analyzing data that involves ordinal variables using so-called non-parametric methods

Nebel, Lindner, Engesser, Kuhnert, Wächter - Social Robotics

21 / 22

### Sketches

Intentionally left blank :-)

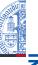

Nebel, Lindner, Engesser, Kuhnert, Wächter – Social Robotics

22 / 22